## **Are men welcome too?**

**Yes. Male allyship, especially when men use their privilege to support gender equality, is a welcome amplification of women's voices.**

# **A history of the day**

**In 1908, thousands of women took to the streets of New York to protest for shorter hours, better pay and working conditions, as well as voting rights.**

**In 1909, the Socialist Party of America announced a National Women's Day to honour the strikers.**

**In 1910, it went global after attendees of the International Conference of Working Women voted for the creation of a Women's Day. The first International Women's Day was held in 1911, and more than a million people turned out to rallies in Europe.**

**In 1975, theUnited [Nations](http://www.un.org/en/events/womensday/history.shtml)adopted International Women's Day on 8 March, when it is still held.**

# **What is it?**

**International Women's Day on 8 March is a day to celebrate the achievements of women, whether social, political, economic or cultural.**

**In 2023, the theme is Cracking the Code: Innovation for a gender equal future.**

# **How can I get involved?**

# **Why does it matter?**

## **Because we're not there yet.**

**The first women's march was about ending harmful workplace conditions and exploitation. Sadly, those aims are still relevant today.**

## **Because the rights we have are not secure.**

**Sometimes after progressive women's rights laws are established, they are still disregarded.**

## **Because progress hasn't been equal. Many women still face compounded challenges in the fight for equality.**

### **Learn more**

**Find out more about the feminist movement and the fight for gender equality.**

## **Share with your peers**

**Celebrate your favourite women, women leaders, or feminist achievements by shouting them out using #IWD23.**

## **Be deliberate in your choices**

**Think about whether there are opportunities to support women's livelihoods through the media you consume or the products you buy.**

## **Donate to a feminist cause**

**There are countless groups working for gender equality or women's rights. Consider helping their work with a donation.**

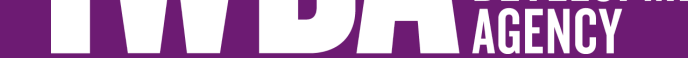